$,$  tushu007.com

## $<<$

 $<<$   $>>$ 

- 13 ISBN 9787533523275
- 10 ISBN 753352327X

出版时间:2004-5-1

PDF

## http://www.tushu007.com

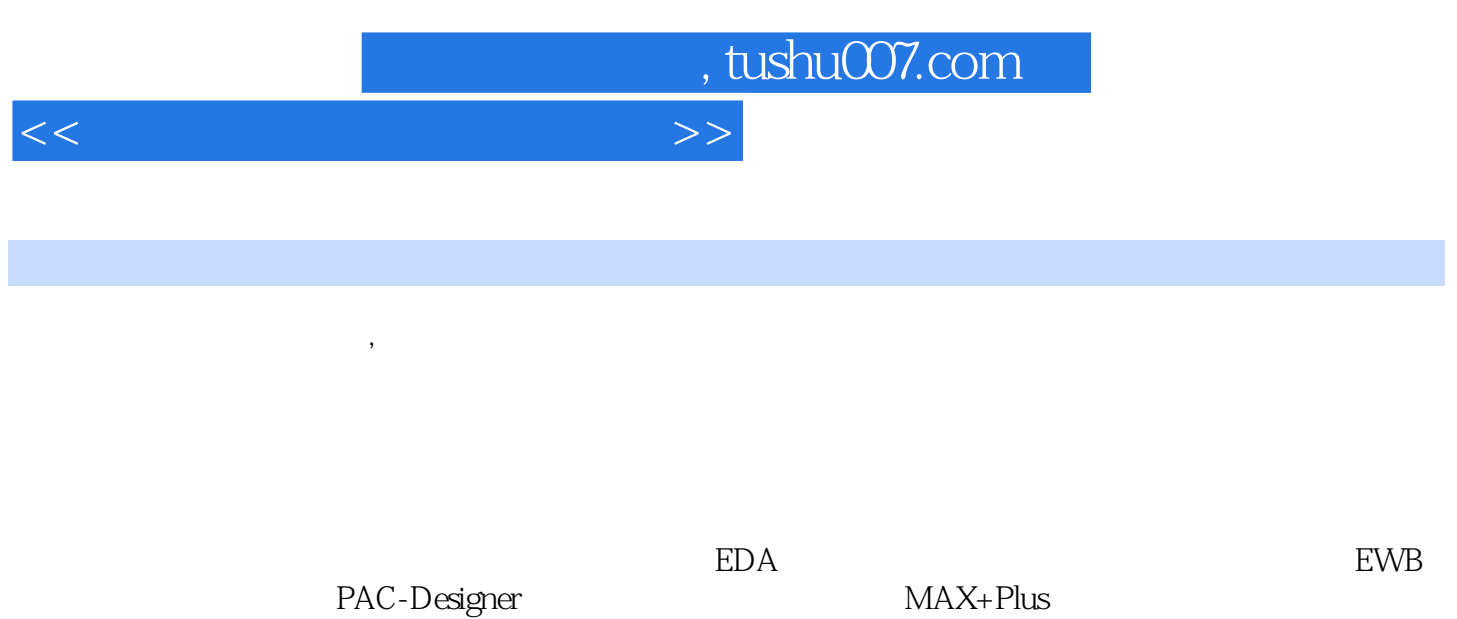

Protel 99 VHDL

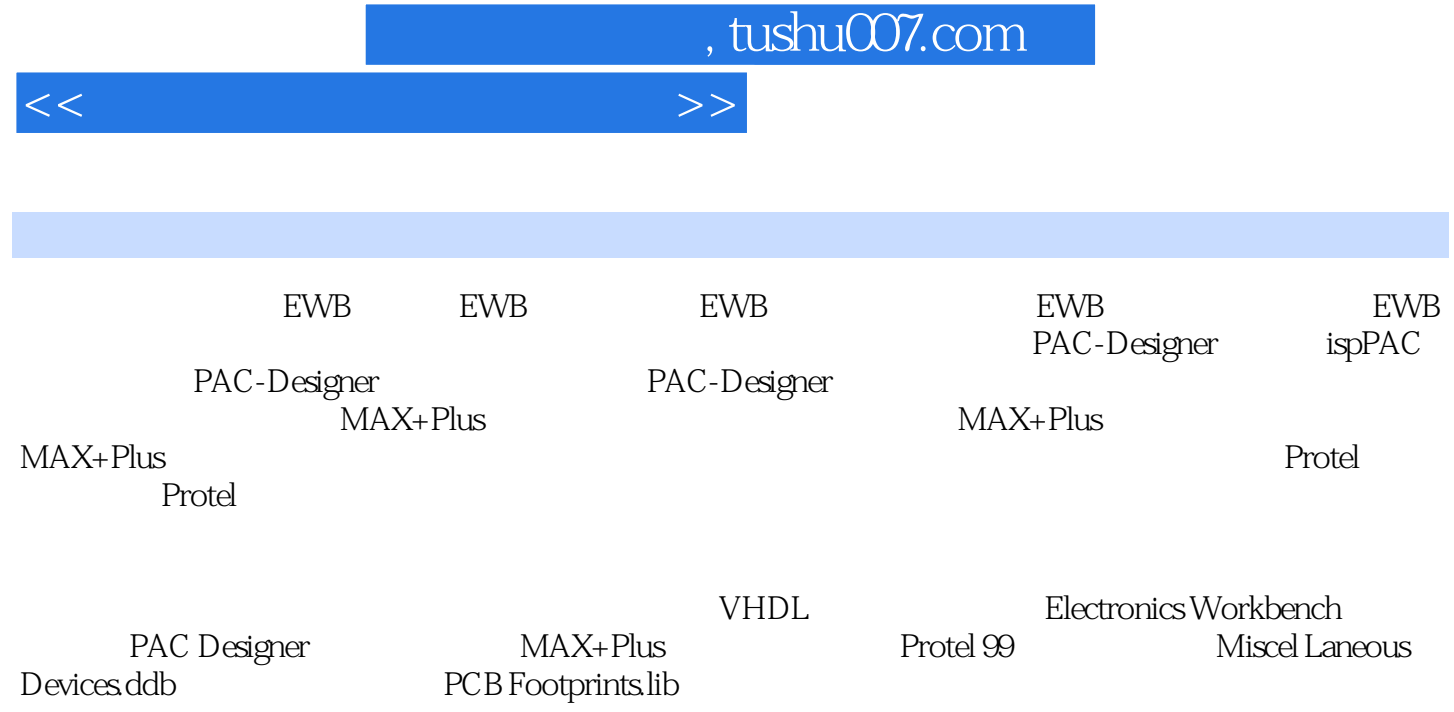

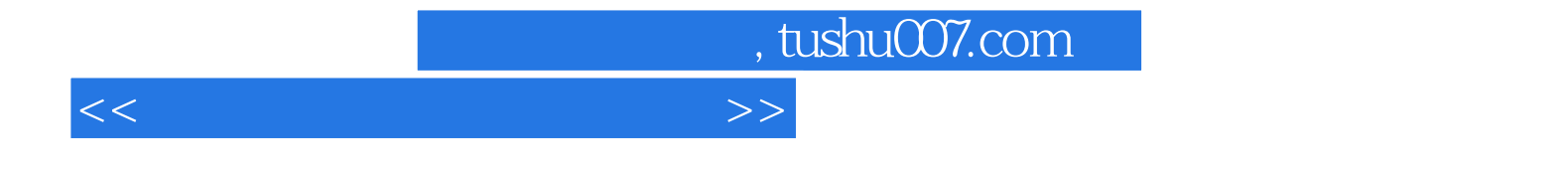

本站所提供下载的PDF图书仅提供预览和简介,请支持正版图书。

更多资源请访问:http://www.tushu007.com